# **Reporting:** RPT – Transfer Listing

# What is a Transfer?

### **DEFINITIONS**

For the purposes of this report, **Transfer** means any sort of change to a worker's job details. This includes data changes, promotions, demotions, lateral transfers, and reclassifications.

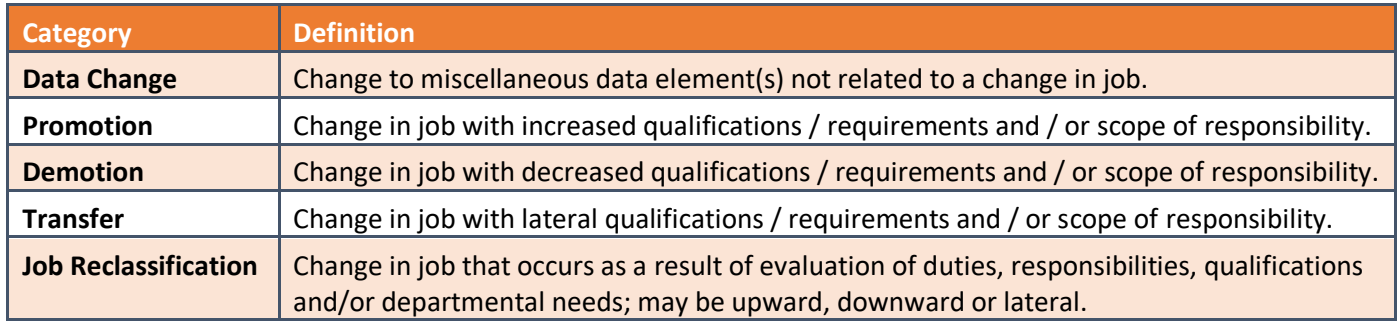

For more information, check out our **Change Job – [Process Options](https://workdaytraining.geisinger.org/PDFContent/J105_ChangeJobProcessOptions.pdf)** job aid.

## Running the Report

To get to this report, type **RPT – Transfer Listing** in the Workday search bar. Click on the report name.

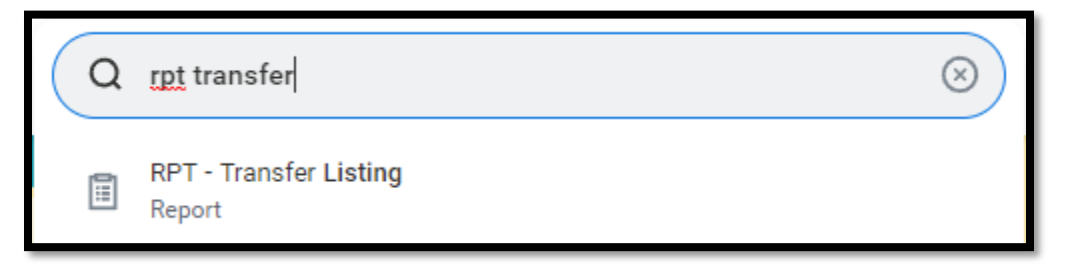

**NOTE:** This report is designed for managers and will only display data for workers that roll up to the manager.

# **Reporting:** RPT – Transfer Listing

## Prompts

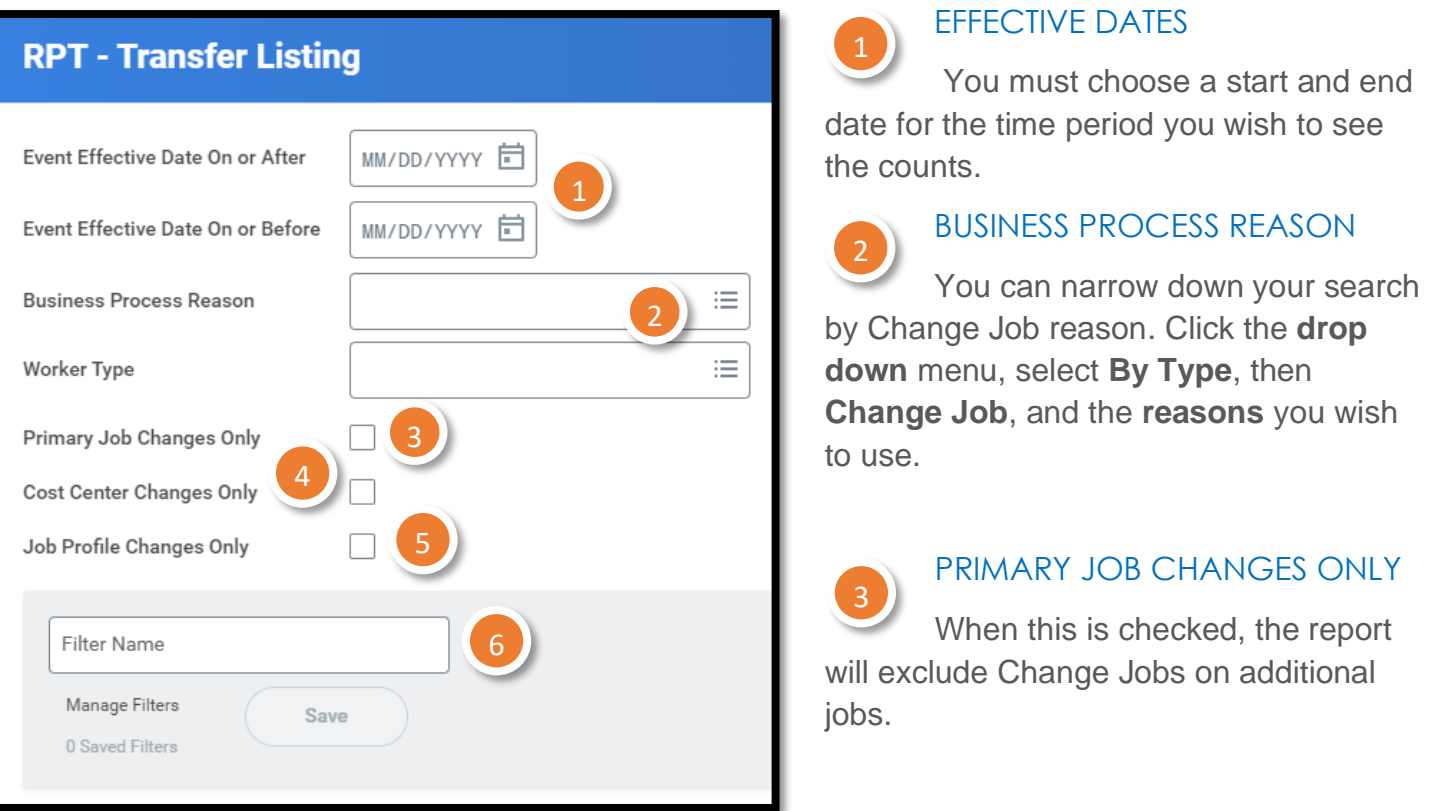

### COST CENTER CHANGES ONLY

When this is checked, the report will only display Change Jobs where the cost center changed.

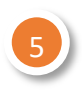

4

### JOB PROFILE CHANGES ONLY

When this is checked, the report will only display Change Jobs where the job profile changed.

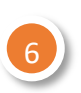

#### **FILTERS**

If you run this report frequently for the same population(s), you can Save your filters. To do so, enter the appropriate information in the prompts, enter a Name for your filter and click Save. When you go to run this report again, you can click the arrow next to Saved Filters to choose a filter you created previously. Filters are unique to you and are not sharable.

# **Reporting:** RPT – Transfer Listing

## Reviewing the Data

### TABLE

The information is not grouped, but rather displays all relevant data items for each transaction.

The report displays **Current** data, meaning the information prior to the effective date (in green below); as well as **Proposed** data, meaning the information on the effective date (in orange below).

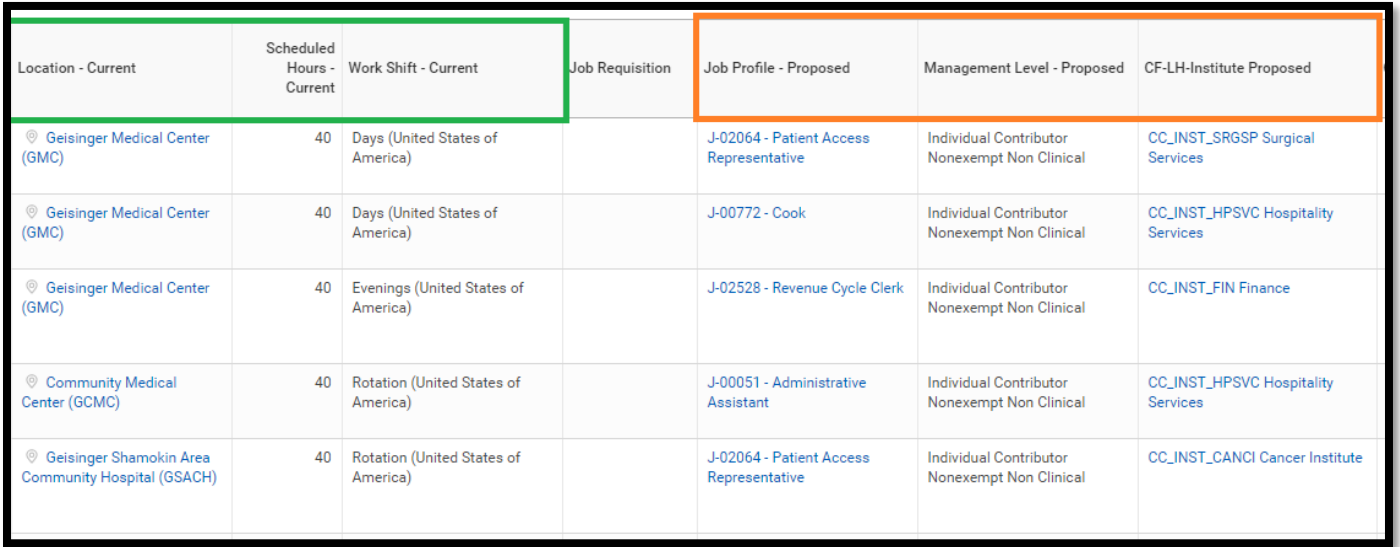

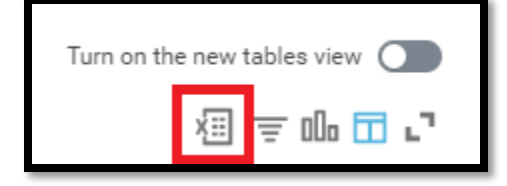

### ANALYTICS USING EXCEL

You can export the report to Excel and use Excel's Pivot Table and Pivot Chart functionality to see the data in aggregate. Click on the Excel button on the top right corner of the report to export.

Have Questions? Contact our HR Technology team at **HR\_Data\_Request@geisinger.edu**